プログラム 01 疾病診断用プログラム

管理医療機器 汎用画像診断装置ワークステーション用プログラム (JMDNコード:70030012)

### 【形状・構造及び原理等】

#### \* 1.概要

本プログラムは、画像診断装置等から提供される脳血流 ークのフライは、日は25日公)のフルバミにもの温血流<br>画像の解剖学的標準化を行い脳血流に関する情報提供を 行う脳画像解析プログラムである。 尚、本プログラムは付属品 LANC@T※を経由した動作形

態を有し、その他以下の付属品で構成される。

- ・Adobe® Reader®
- ・Microsoft® .NET Framework 3.5 SPI
- ・Microsoft® .NET Framework 3.5 日本語パック

※LANC@T:本プログラムの起動等に使用するランチャープロ グラム

#### 2.提供形態

本プログラムは記録媒体に記録された形態で流通する。

3.動作原理

画像診断装置等から提供された画像を解析し、診断のた めにこれを表示し、保存する。

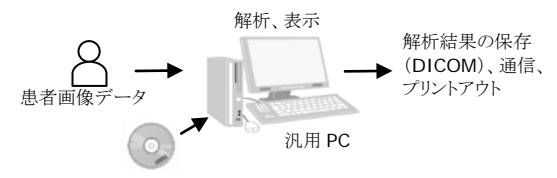

付属品 LANC@T、3DSRT ニューロのインストール

4.主たる機能

本プログラムは以下の解析等を行う機能を有する。

- ・ 核医学脳血流画像の解剖学的標準化処理 ・ 解剖学的標準化画像に対する関心領域(ROI/VOI) に関する値の算出
- 5. 付帯機能 \*
	- 本プログラムは以下の付帯機能を有する。

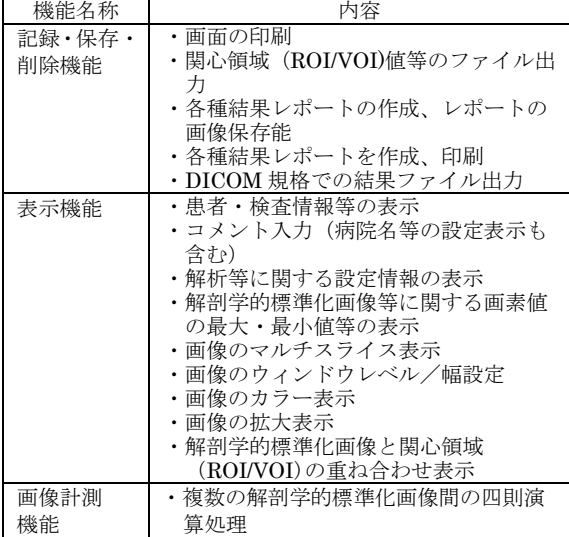

# 【使用目的又は効果】

画像診断装置等から提供された人体の画像情報をコンピ ュータ処理し、処理後の画像情報を診療のために提供す ること。

# 【使用方法等】

1.プログラムインストール 本プログラムを以下の要件(推奨)の汎用IT機器であ るパーソナルコンピュータ(PC)にインストールする。 PCに付属品LANC@Tがインストールされていない場 合は、LANC@Tもインストールする。

汎用IT機器は、患者環境外に設置する。

汎用IT機器(ノートPC含む)の推奨環境

- ・CPU:動作周波数2GHz以上
- ・メモリ:2.0GB以上
- $\cdot$  OS: Windows 7, Windows 8, Windows 8.1, Windows 10
- ・本プログラムに必要なハードディスク空き容量: 2.0GB以上
- ・ディスプレイ:解像度1024x768ピクセル以上、 16,777,216色(True Color:24bit)以上表示可能なも  $\varpi$

インストールの方法についての詳細は、「インストールマ ニュアル」を参照してください。

# 2.データ取り込み

LANC@Tを起動し、対象患者の脳血流画像データを取 り込む。

3.対象患者(解析データ)の選択

LANC@Tのデータリストから対象患者のデータを選 択する。

## 4.解析処理

LANC@T 上の 3DSRT ニューロ のアイコンを選択す ると、3DSRT ニューロのデータ確認ウィンドウが表 示される。内容を確認し、問題がなければ処理を進め る。

# 5.解析結果表示

結果表示ウィンドウが表示され、LANC@T に結果レ ポートを保存する。

使用方法及び操作方法等についての詳細は、「取扱説明 書」を参照してください。

# 【使用上の注意】

- 1.重要な基本的注意 \* (1)本プログラムによる解析は「ニューロライト<sub>®</sub>注射液 第一」「ニューロライト<sub>®</sub>第一」「イオフェタミン (123**I**) 注射液「第一」」を使用して得られた脳血流画像デー タを対象とすること。
	- (2)本プログラムが提供する情報は医師の診断を支援する 情報であることに留意すること。
	- (3)汎用IT機器に関する一般的な注意事項(コンピュータウイ ルスへの感染防止、情報の漏洩防止、パスワードの設定、 使用中に電源をOffにしない等)に注意すること。

【保管方法及び有効期間等】 直射日光、高温・多湿を避けて保管する。

耐用期間:3年間(自己認証)

\* 【製造販売業者及び製造業者の氏名又は名称等】 富士フイルム富山化学株式会社 電話番号:0120-50-2620(製品情報センター)

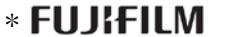

<sub>製造販売元</sub><br>富士フイルム 富山化学株式会社 -<br>〒104-0031 東京都中央区京橋 2-14-1 兼松ビル

掲載されている製品名は各社の登録商標または商標です。

取扱説明書を必ずご参照ください。